LearningHouse.com

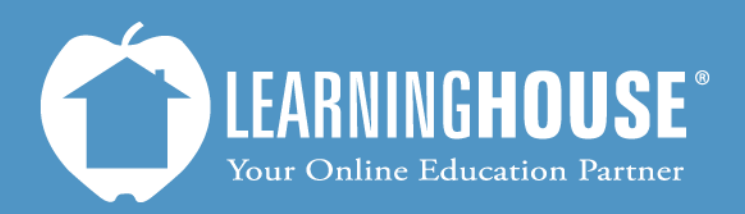

427 South Fourth Street, Suite 300 Louisville, KY 40202 (502) 589-9878

## BigBlueButton 0.8b Student Guide Enabling Video

## **Enabling Video**

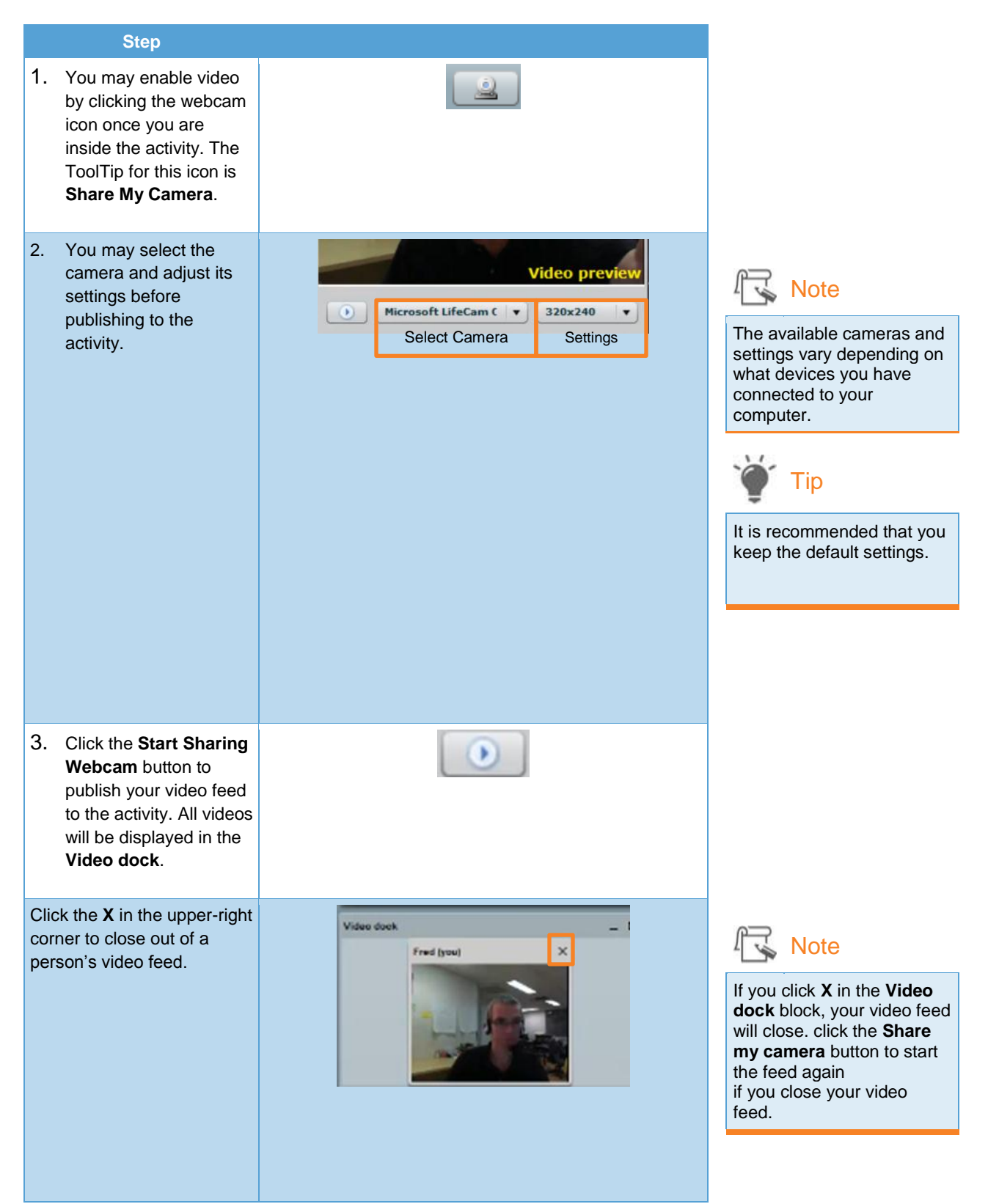